# Schriftart, Schriftgröße, Markups in L<sup>ST</sup>FX

### Klaus Knopper

### 11. November 2009

# Inhaltsverzeichnis

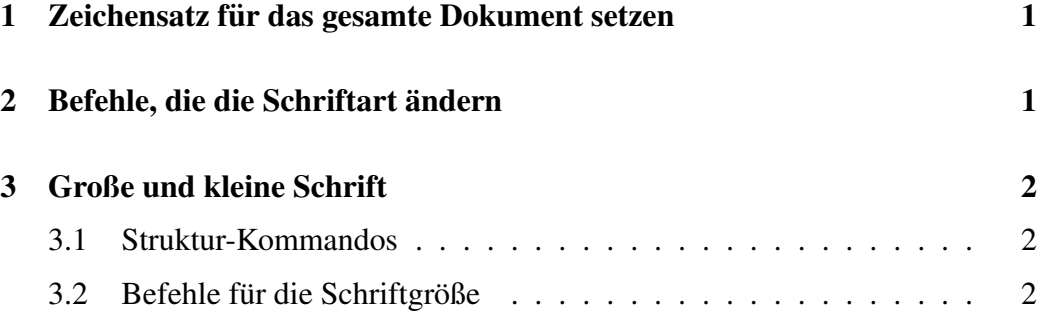

# 1 Zeichensatz für das gesamte Dokument setzen

Hierfür gibt es Pakete, die mit \usepackage aktiviert werden, z.B. \usepackage{times} für Adobe-Times. Alternativ können Zeichensatz-Pakete so eingebunden werden:

```
\fontfamily{pag}\selectfont
\renewcommand{\rmdefault}{pag}
```
# 2 Befehle, die die Schriftart ändern

Fettdruck geht mit  $\text{text...}$  (bf = BoldFace) Serifenlos (glatt) geht mit \textsf{text...} (sf = Sans seriF) *Italics (schräg)* geht mit \textit{text...} (it = ITalics)

Slanted (nur schräggestellt) geht mit \textsl{text...} (sl = SLanted) Schreibmaschinentext geht mit \texttt{text...} SMALL CAPS (SELTEN VERWENDET) geht mit \textsc{text...} Einige Befehle kann man kombinieren, z.B. **Schreibmaschinenschrift** in Fettdruck: \textbf{ \texttt{ text... } } Unterstreichungen gehen mit \underline{text...}: Dieser Text ist unterstrichen.

# 3 Große und kleine Schrift

Es gibt in LATEX grundsätzlich ZWEI Möglichkeiten:

1. Verwenden der Struktur-Makros (section, subsection, title, footnote, hochgestellter oder tiefgestellter Text...)

2. Direkte Angabe mit "kleiner", "größer", "noch größer" ...

### 3.1 Struktur-Kommandos

Das Kommando \footnote{text...} erzeugt einen kleingeschriebenen, nummerierten Text unten auf der Seite.<sup>1</sup>

\section{...} usw. kennen wir bereits.

Formeln:  $x^y$   $\frac{dy}{dx}$  erzeugt  $x^y$ .

### 3.2 Befehle für die Schriftgröße

Achtung: Die Zeichensatz-Großen-Kommandos wirken ab der Stelle, wo sie ste- ¨ hen, auf den gesamten nachfolgenden Text!

\normalsize text... Normale Große. ¨

\small text... Etwas kleiner.

\footnotesize Wie in Fußnoten.

\scriptsize "Subscript" (tief- oder hochgestellter Text).

\tiny Winzig.

\large Großer. ¨

<sup>&</sup>lt;sup>1</sup>Dies ist eine Fußnote.

\Large Noch größer. **\LARGE** Und noch größer. \hugeGanz groß. \Huge Riesig. Selbst definierte Größen: \fontsize{größe}{basis}\selectfont

# as ist 12 pt große Schrift.